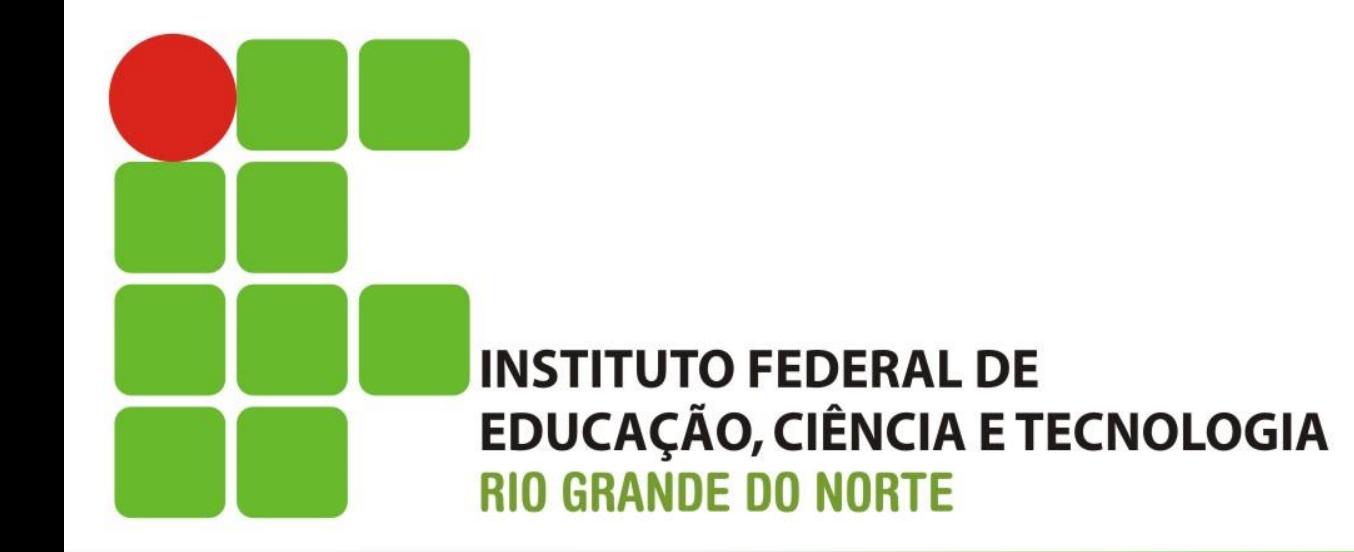

# Estruturas Homogêneas **Vetores e Matrizes**

#### **Givanaldo Rocha**

givanaldo.rocha@ifrn.edu.br http://docente.ifrn.edu.br/givanaldorocha

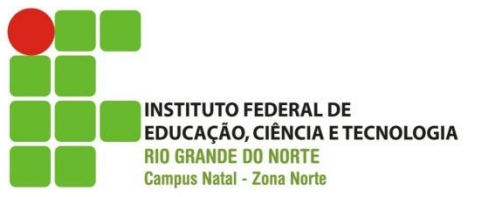

- Permitem o agrupamento de várias informações (valores) dentro de uma mesma variável.
- Neste tipo de estrutura, os valores armazenados devem pertencer ao mesmo tipo.
- Entre outros nomes que estas estruturas recebem, iremos chamá-las de **Vetores** e **Matrizes**.

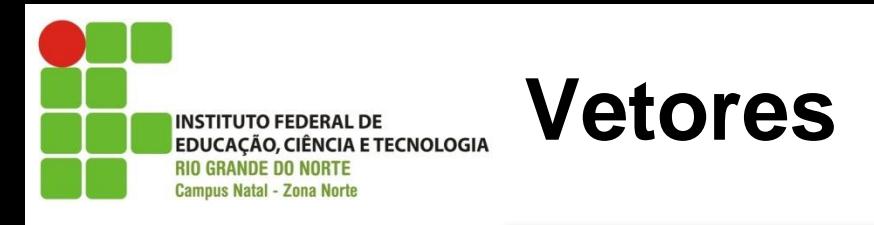

Um vetor é um arranjo de elementos armazenados na memória principal, um após o outro, todos com o mesmo nome.

São estruturas lineares e estáticas, ou seja, são compostas por um número finito e pré-determinado de valores.

```
vetor1[5 3 7 6 6 12 23 8 9 7]
vetor1
 5 3 7 6 6 12 23 8 9 7
```
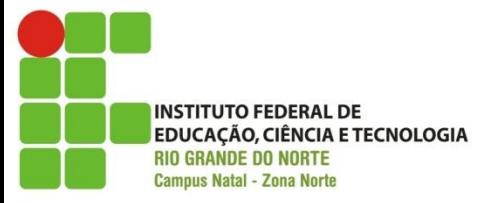

## **Posicionamento em Vetores**

Levando em consideração que a primeira posição do vetor seja 0, teremos:

vetor1 $[0] = 5$  $vector1[1] = 3$ vetor1 $[2] = 7$  $vector1[3] = 6$  $vector1[4] = 6$ ... vetor1[9]  $= 7$ 5 3 7 6 6 12 23 8 9 7 vetor1 0 1 2 3 4 5 6 7 8 9

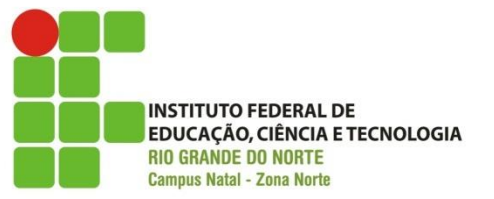

**Declaração de vetores**

Para declararmos um vetor utilizaremos a seguinte sintaxe (VisuAlg):

<variável> : vetor [intervalo] de <tipo-de-dado>

onde:

<variável> é o nome do vetor;

<intervalo> são dois valores inteiros com ".." entre eles;

<tipo-de-dado> pode ser inteiro, real, lógico ou caractere.

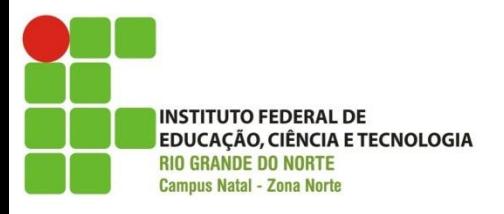

vetor1: vetor[0..9] de inteiro Vetor de inteiros com 10 posições medias: vetor[0..3] de real Vetor de reais com 4 posições respostas: vetor[0..99] de logico Vetor de valores lógicos com 100 posições outrovetor: vetor[0..4] de caractere Vetor de caracteres com 5 posições

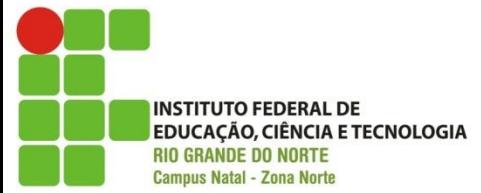

Para atribuição de valores aos nossos vetores a sintaxe é basicamente a vista para os demais tipos de variáveis, utilizando o operador := (ou <-)

A diferença será a necessidade de identificar em qual posição aquele valor será inserido

sintaxe:

 $median[2] := 7.8$ 

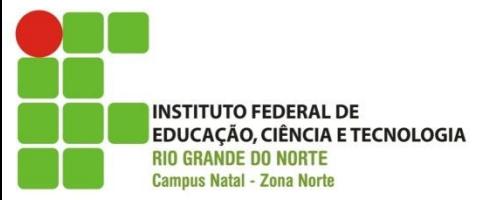

Para que um vetor receba dados de um usuário ou para mostrar os valores, utilizaremos, assim como na atribuição, o índice da posição que desejamos utilizar.

Exemplos: leia(media[2]) escreval(media[i])

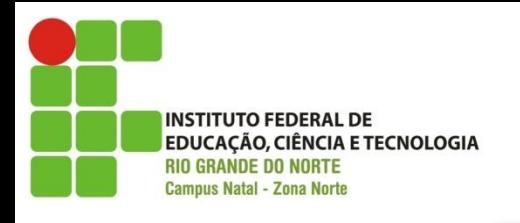

## **Exemplo: utilizando vetor**

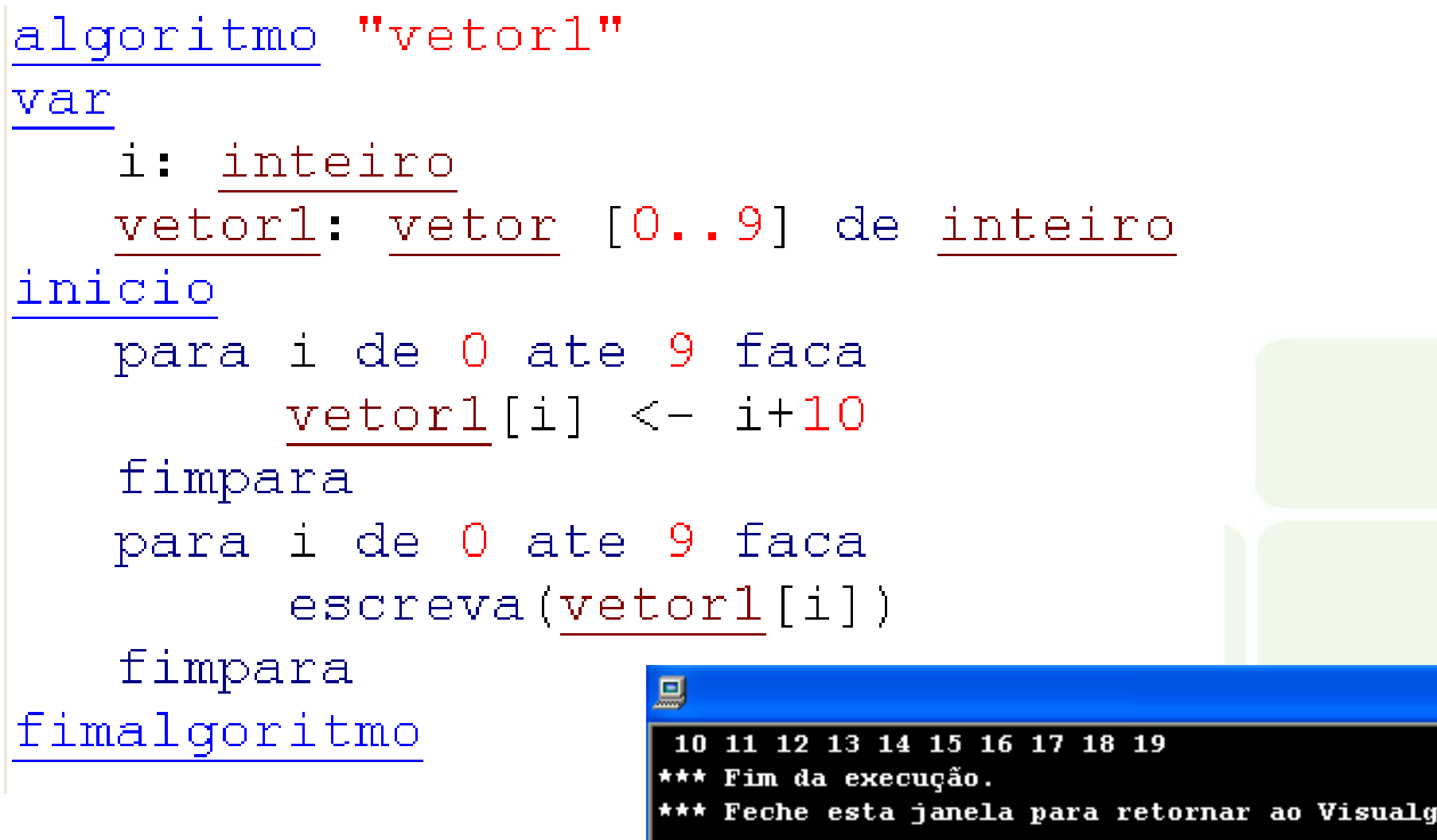

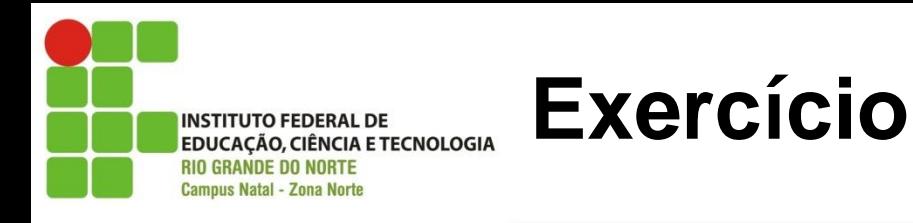

Os algoritmos a seguir devem utilizar vetores:

- Calcular a média aritmética de 4 números fornecidos pelo usuário.
- Armazenar números fornecidos pelos usuários em 2 vetores inteiros de 5 elementos cada. Imprimir o vetor soma.
- **Imprimir o produto escalar de um número por um vetor de 10** elementos.
- Gerar 100 números aleatórios e armazená-los em um vetor. Exibir o vetor.

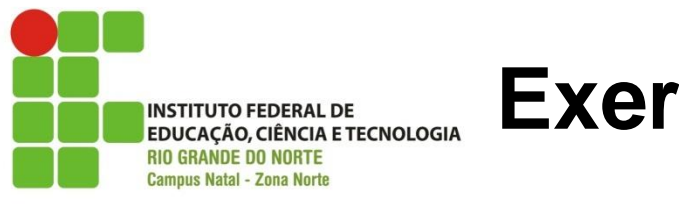

**Exercício**

Escrever um algoritmo que receba 10 números do usuário, armazene-os em um vetor. O algoritmo deve ordenar os valores deste vetor em ordem crescente e imprimir o vetor final.

Algoritmo de ordenação chamado Bubble Sort:

```
para i = 1 até n faça
    \dot{p} = 1 enquanto j <= n-1 faça
          se v[j] > v[j+1] então
             aux = v[j]v[i] = v[i+1] v[j+1] = aux
          j = j+1
```
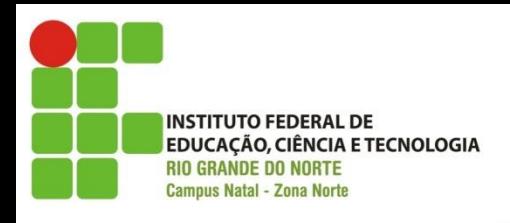

### **Caracteres como um vetor**

 Relembrando, uma cadeia de caracteres (string) é uma sequência de caracteres alfanuméricos justapostos (pode conter números também).

#### **□** Exemplos:

- $\checkmark$  Maria dos Santos
- $\checkmark$  Avenida Prudente de Morais, 2341
- $\checkmark$  pedrosilva@gmail.com
- AGGTCATCCGGAA (cadeia de DNA)

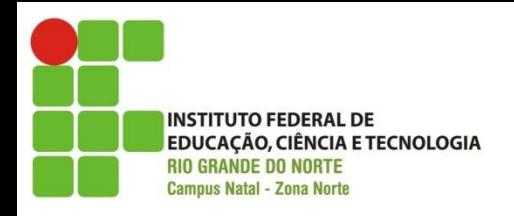

**Vetor de caracteres**

□ O tipo *caractere* é considerado um vetor de dígitos.

 Como o VisuALG não implementa o tipo caractere desta forma, o exemplo abaixo está em Python.

```
احادا
                                                                        \mathbf{x}7% Python Shell
File Edit Shell Debug Options Windows Help
ActivePython 2.7.2.5 (ActiveState Software Inc.) based on
Python 2.7.2 (default, Jun 24 2011, 12:22:14) [MSC v.1500 64 bit
(MID64) on win32
Type "copyright", "credits" or "license()" for more information.
>>> dna = "AGGTCATCCGGAA"
\gg dna [0]
"A"\gg dna [4]
"C">> len(dna)
13>>Ln: 11 Col: 4
```
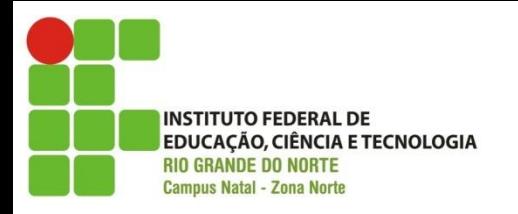

### **Exercício resolvido**

Entrar com uma *string* e invertê-la.

```
\mathbf{x}7% Python Shell
File Edit Shell Debug Options Windows Help
777
>>>>> dna = "AGGTCATCCGGAA"
>>> for i in range(len(dna)):
         print dna[len(dna)-1-i],A A G G C C T A C T G G A
>>>> dna [::-1]
'AAGGCCTACTGGA'
                                                   Ln: 63 Col: 4
                                                   Ln: 63 Col: 4
'AAGGCCTACTGGA
>> anal:-1]
```
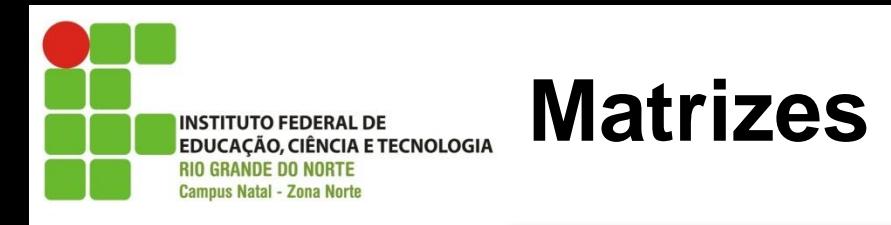

- Enquanto que um **vetor** é uma estrutura de dados homogênea unidimensional (cresce em apenas uma direção), uma **matriz** é uma estrutura de dados homogênea multidimensional (ela pode crescer em mais de uma direção).
- □ Um vetor também pode ser chamado de matriz. Uma matriz de 1 dimensão.

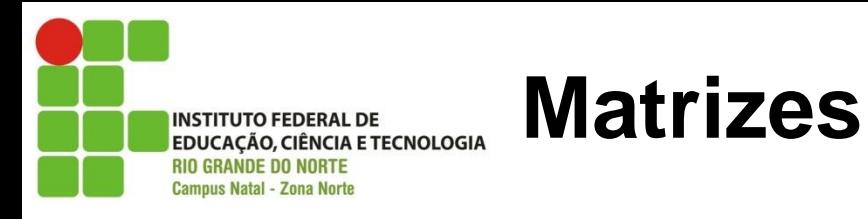

#### Vetor de 5 posições (1 dimensão: colunas)

5 3 7 6 6 0 1 2 3 4

Matriz de 5x5 posições (2 dimensões: colunas e linhas)

A B C D E F G H I J K L M N O P Q R S T U V W X Y 0 1 2 3 4 0 1 2 3 4

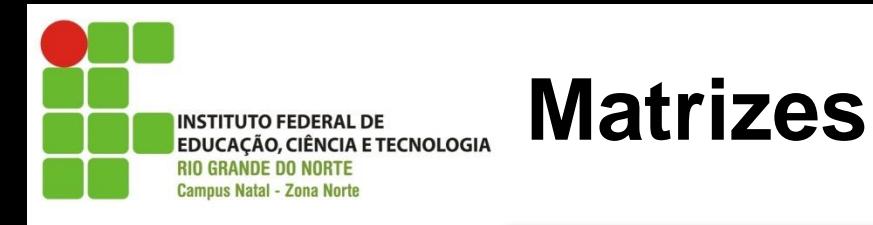

- Assim como nos vetores, cada posição dentro de uma matriz possui um índice.
- Nos vetores, este índice era composto de apenas um valor (ex: 0, 1, 10, 15, etc.)
- As matrizes precisam de *n* índices para identificar uma de suas posições, sendo *n* o número de dimensões da matriz.
- Como utilizaremos apenas matrizes de 2 dimensões, logo utilizaremos 2 índices para identificar uma posição nas matrizes.

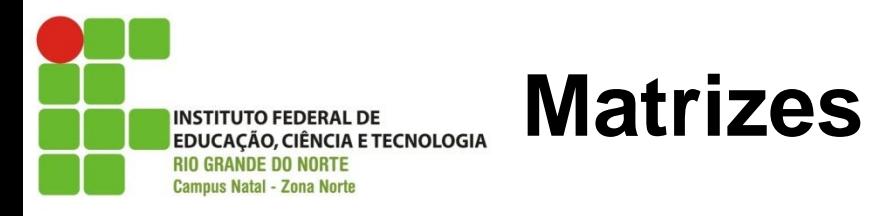

Vector V = 0 A

\n
$$
1 \begin{array}{|c|c|c|c|c|}\n\hline\n1 & B & Vetor V[3] = D \\
2 & C & 3 & D \\
3 & D & 4 & E\n\end{array}
$$
\nMatrix M = 0 A

\n
$$
1 \begin{array}{|c|c|c|c|}\n\hline\n0 & 1 & 2 & 3 & 4 \\
0 & A & B & C & D & E \\
1 & F & G & H & I & J \\
2 & K & L & M & N & O \\
3 & P & Q & R & S & T \\
4 & U & V & W & X & Y\n\end{array}
$$
\nMatrix M[2,4] = O

\nMatrix M[4,4] = Y

Vetor  $V[0] = A$ Vetor  $V[2] = C$ 

Matriz  $M[0,0] = A$ Matriz  $M[2,4] = O$ Matriz  $M[4,4] = Y$ 

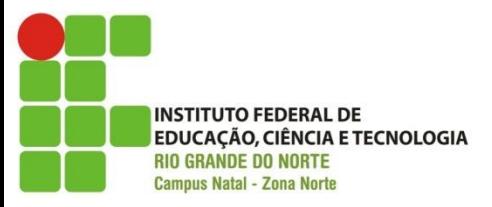

**Declaração de Matrizes**

A declaração de matrizes é feita de forma muito semelhante a declaração dos vetores. A diferença será o acréscimo de mais um intervalo (dimensão):

<variável> : vetor [intervalo1, intervalo2] de <tipo-de-dado>

#### Ex:

matriz : vetor [0..2, 0..3] de inteiro nomes : vetor [0..9, 0..9] de caractere

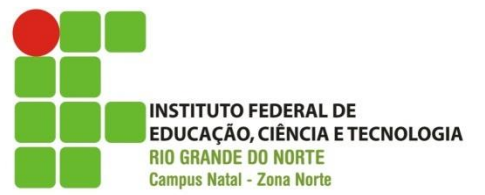

**Atribuição de valores**

### Atribuindo valores a uma matriz

$$
\begin{array}{c}\n\text{matrix1[0, 2] := 3} \\
\text{matrix1[ i, j] := z}\n\end{array}
$$

### Recebendo valores do usuário

leia(matriz1[0, 2]) leia(matriz1[a, b])

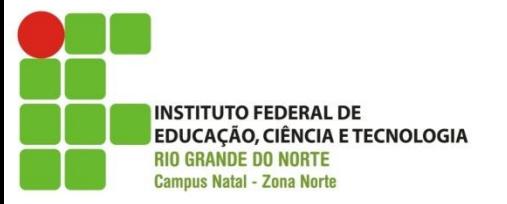

## **Exemplo de utilização matriz**

```
algoritmo "matriz"
var
   i.j: inteiro
   matriz: vetor [0..2, 0..2] de inteiro
inicio
   para i de 0 ate 2 faca
                                        鳳
      para j de 0 ate 2 faca
         matrix[i,j] < -i+j1<sub>1</sub>2.
      fimpara
   fimpara
   \texttt{escreval}(" ---------"para i de 0 ate 2 faca
      para j de 0 ate 2 faca
         \texttt{escreva}(" | ", matrix[i, j])fimpara
      \texttt{escreval}(" | "\texttt{escreval}(" -----------fimpara
fimalgoritmo
```
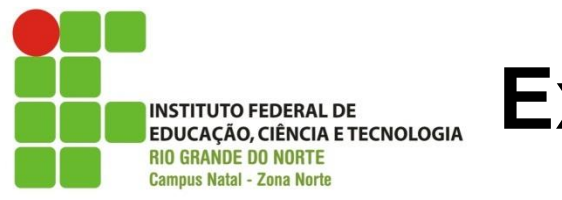

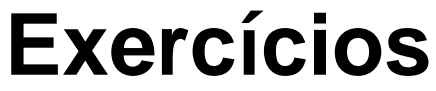

- □ Desenvolver um algoritmo que receba os valores de uma matriz de 4 linhas e 4 colunas e mostre quais são os elementos da diagonal principal.
- **□** Desenvolver um algoritmo para somar duas matrizes e exibir o resultado. O usuário deve escolher a dimensão das mesmas.
- Desenvolver um algoritmo para multiplicar duas matrizes e exibir o resultado. O usuário deve escolher a dimensão das mesmas.

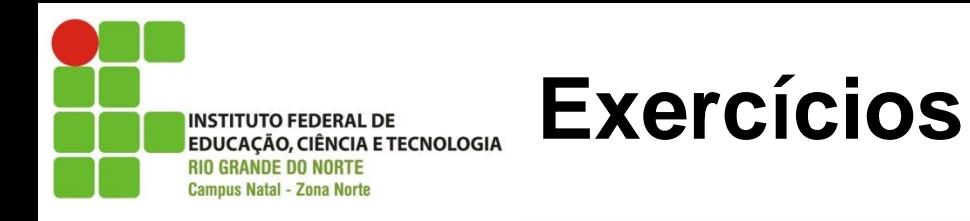

4. Escreva um algoritmo que imprima *n* linhas do triângulo de Pascal. Cada linha do triângulo de Pascal é igual à soma do número imediatamente acima e do antecessor do número de cima.

$$
\binom{n-1}{k-1} + \binom{n-1}{k} = \binom{n}{k}
$$
\n0 1 2 3 4 5\n0 1 1 1 1\n2 1 2 1\n3 1 3 3 1\n4 1 4 6 4 1 4 6 4 1 5 1 1 1\n5 1 5 1 0 1 0 5 1